## **Fragebogen zu gewünschten Fortbildungen zur vertragszahnärztlichen Abrechnung**

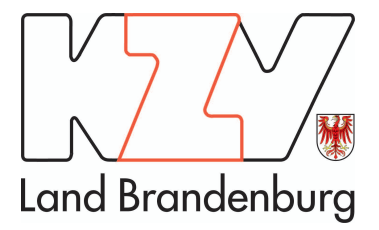

- 1. Bitte speichern Sie die Datei vor dem Ausfüllen.
- 2. Öffnen Sie folgend die Datei mit Acrobat Reader.
- 3. Senden Sie den ausgefüllten Bogen per E-Mail an haike.walter@kzvlb.de

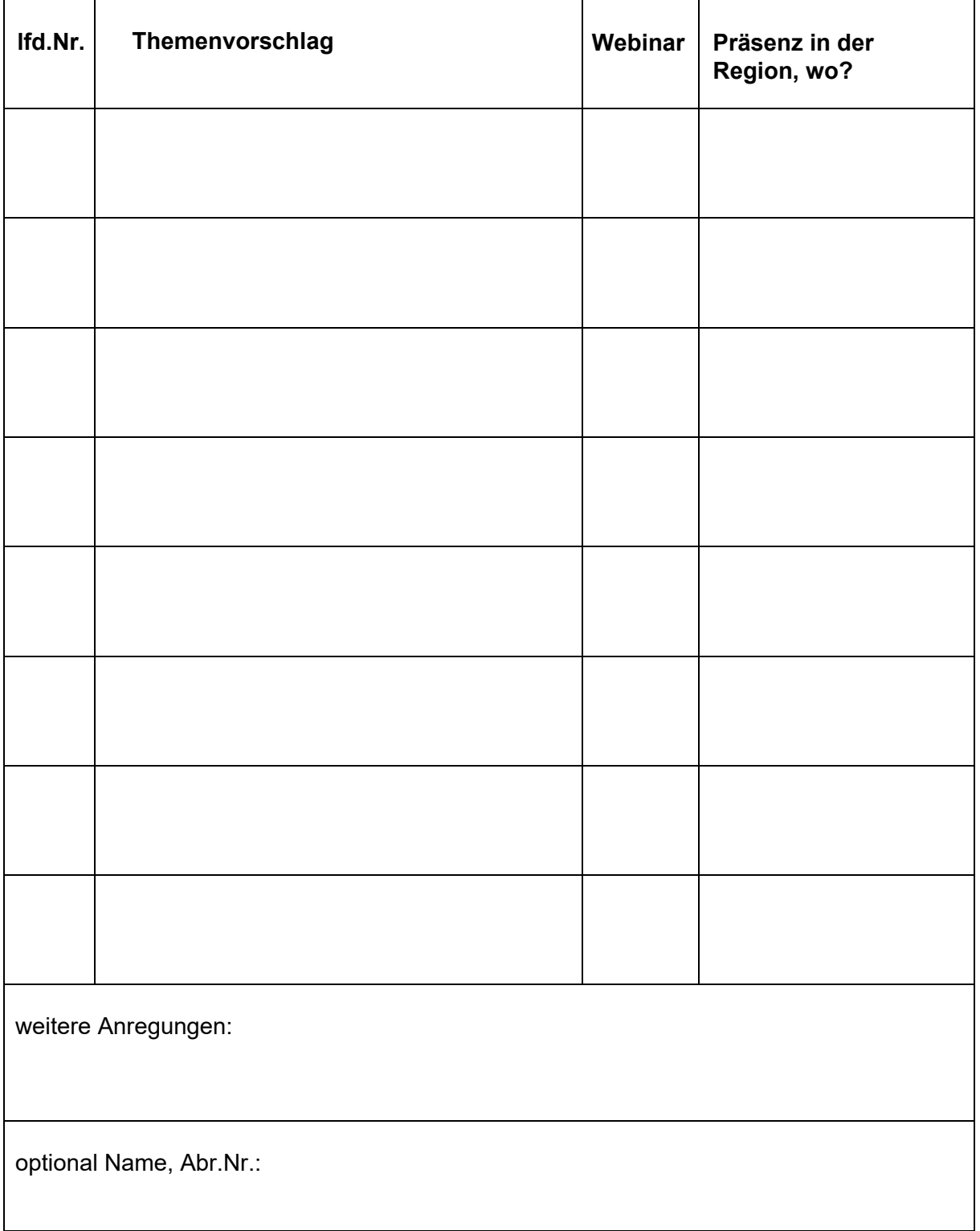

Formular senden